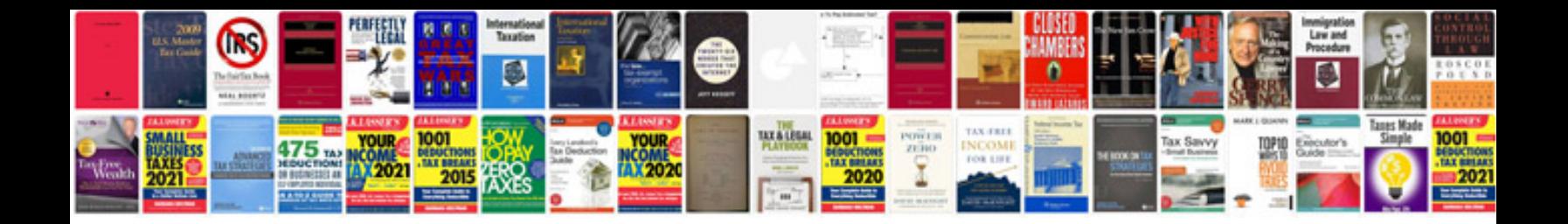

**Application letter example doc**

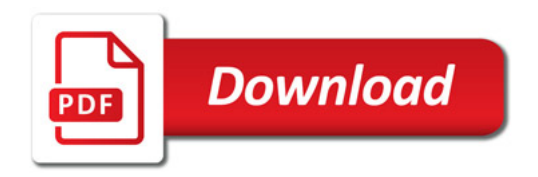

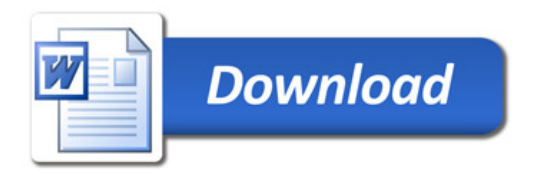